## 校准结果不确定度评定报告

1 数学模型

针对校准结果的不确定度进行分析,首先建立数学模型:

$$
\Delta x \text{CO}_2 = x \text{CO}_2(b) - x \text{CO}_2(s) + \delta_{bb} \tag{1}
$$

式中:

 $\Delta x$ CO<sub>2</sub>为示值误差;

 $xCO<sub>2</sub>(b)$ 为被校仪器示值;

 $xCO<sub>2</sub>(s)$ 为标准值;

 $\delta_{hh}$ 为水体均匀性引入的差异。

上述分量中 $xCO_2(s)$ 按 HY/T 0343.7-2022 中 5.1.1 的规定计算得出。为了分 析不确定度,对该过程简述如下:

#### 1.1  $xCO<sub>2</sub>(s)$ 的获得

每次校准时首次对走航式 pCO<sub>2</sub> 分析仪进行自校时的时刻记为 t1,校准结束 后再次自校时的时刻记为 t2。ti 时测量系列标准气体(假设有 5 个浓度)时读数 分别为 s11、s21、s31、s41、s51; t2时测量后读数为 s12、s22、s32、s42、s52。通过对 ti 与 t2 时刻下对应的读数 s 进行线性拟合内插, 可得到 ti 与 t2 范围内某 t 时刻下 测量系列标准气体的修正后读数 s1t、s2t、s3t、s4t、s5t。利用该修正后的系列标准 值绘制工作曲线,对 t 时刻下的走航式 *p*CO2 分析仪测量结果 x 进行修正后得到  $x_{corr}$ , 即式 1 中的 $xCO<sub>2</sub>(s)$ 。

### 1.2  $xCO<sub>2</sub>(b)$ 的获得

以上述获得的系列xCO<sub>2</sub>(s)为 Y, 以被校仪器实测为 X, 进行线性拟合得到 标准曲线。将被校仪器实测值带入标准曲线,计算得到校准后的示值,即xCO<sub>2</sub>(b)。 1.3 示值误差的获得

按照式 1 求算差值, 得到校准后的示值误差。

由于上述过程涉及 3 次线性拟合,如采用 GUM 法进行不确定度分析,处理 过程较为繁琐。因此本规范中采用蒙特卡洛法(Monte Carlo Method, MCM), 利用数值模拟计算不确定度结果。

2 MCM 输入

2.1 输出量 <sup>Y</sup>

如 1 所示定义示值误差为输出量。

 $Y = xCO_2(b) - xCO_2(s) + \delta_{hh}$  (2)

### 2.2 输入量 <sup>X</sup> 及其概率分布

输入量主要包含以下几类,分别来自二氧化碳气体标准物质,校准过程中走 航式 pCO<sub>2</sub> 分析仪自校过程, 校准过程中标准器读数的随机性及被校仪器读数的 随机性,以及由实验环境条件造成的影响等。

1)二氧化碳气体标准物质定值不确定度,数据源自标准物质证书。记为  $u(x_{s1}), u(x_{s2}),$ 

 $u(x_{s3}), u(x_{s4}), u(x_{s5}).$ 

2) 走航式  $pCO_2$ 分析仪首次自校时(6.2.1.2 a))测量结果的不确定度, 由测 量随机性导致,因此以测量结果的实验标准差来表征,通过贝塞尔公式计算得到。 记为 $u(x_{11})$ ,  $u(x_{21})$ ,  $u(x_{31})$ ,  $u(x_{41})$ ,  $u(x_{51})$ .

3) 走航式  $pCO<sub>2</sub>分析仪末次自校时(6.2.1.2 e))测量结果的不确定度, 计算$ 同 2)。记为 $u(x_{12})$ 、 $u(x_{22})$ 、 $u(x_{32})$ 、 $u(x_{42})$ 、 $u(x_{52})$ 。

4)校准过程中走航式 *p*CO2 分析仪测量结果的不确定度,计算同 2)。记为  $u(s_1)$ ,  $u(s_2)$ ,  $u(s_3)$ ,  $u(s_4)$ ,  $u(s_5)$ .

5)校准过程中被校仪器测量结果的不确定度,计算同2)。记为 $u(b_1)$ 、 $u(b_2)$ 、  $u(b_3)$ ,  $u(b_4)$ ,  $u(b_5)$ .

6) 实验环境条件影响。由于恒温水槽内水体xCO<sub>2</sub>不均匀造成的被校仪器与 标准器间存在固有测量差异而引入的不确定度,通过实验考察,该差值最大为  $0.4$ <sub>umol/mol</sub>, 因此以均匀分布估计, 范围为  $(-0.3 \sim +0.3)$ , 记为 $u(bb)$ 。

以上输入量的分布、期望值及实验标准差等信息汇总在下表中。

表 1 输入量汇总

| 序                        | 步骤       | 输入量         | 分布   | 期望值              | 标准差          | 标准差数据源                  |
|--------------------------|----------|-------------|------|------------------|--------------|-------------------------|
| 号                        |          |             |      |                  |              |                         |
| $\mathbf{1}$             |          | $u(x_{s1})$ | 正态分布 | 1001             | 1.00         | CRM 不确定度                |
| $\overline{2}$           |          | $u(x_{S2})$ | 正态分布 | 800.2            | 0.80         | CRM 不确定度                |
| $\mathfrak{Z}$           |          | $u(x_{s3})$ | 正态分布 | 500.3            | 0.50         | CRM 不确定度                |
| $\overline{\mathcal{A}}$ |          | $u(x_{S4})$ | 正态分布 | 200.4            | 0.20         | CRM 不确定度                |
| 5                        |          | $u(x_{S5})$ | 正态分布 | $\boldsymbol{0}$ | $\backslash$ | CRM 不确定度                |
| 6                        |          | $u(x_{11})$ | 正态分布 | 1000.45          | 0.10         | 首次自校 SD                 |
| 7                        | 使用 $CO2$ | $u(x_{21})$ | 正态分布 | 799.44           | 0.10         | 首次自校 SD                 |
| 8                        | 标准气体     | $u(x_{31})$ | 正态分布 | 500.83           | 0.10         | 首次自校 SD                 |
| 9                        | 自校       | $u(x_{41})$ | 正态分布 | 200.56           | 0.10         | 首次自校 SD                 |
| 10                       |          | $u(x_{51})$ | 正态分布 | 0.12             | 0.10         | 首次自校 SD                 |
| 11                       |          | $u(x_{12})$ | 正态分布 | 1001.98          | 0.10         | 末次自校 SD                 |
| 12                       |          | $u(x_{22})$ | 正态分布 | 800.81           | 0.10         | 末次自校 SD                 |
| 13                       |          | $u(x_{32})$ | 正态分布 | 501.67           | 0.10         | 末次自校 SD                 |
| 14                       |          | $u(x_{42})$ | 正态分布 | 200.91           | 0.10         | 末次自校 SD                 |
| 15                       |          | $u(x_{52})$ | 正态分布 | 0.22             | 0.10         | 末次自校 SD                 |
| 16                       |          | $u(s_1)$    | 正态分布 | 991.32           | 1.00         | 标准值 SD                  |
| 17                       |          | $u(s_2)$    | 正态分布 | 807.16           | 0.20         | 标准值 SD                  |
| 18                       |          | $u(s_3)$    | 正态分布 | 560.60           | 0.58         | 标准值 SD                  |
| 19                       |          | $u(s_4)$    | 正态分布 | 405.84           | 0.70         | 标准值 SD                  |
| 20                       |          | $u(s_5)$    | 正态分布 | 109.60           | 0.30         | 标准值 SD                  |
| 21                       | 校准过程     | $u(b_1)$    | 正态分布 | 1049.81          | 1.46         | 仪器示值 SD                 |
| 22                       |          | $u(b_2)$    | 正态分布 | 862.32           | 2.11         | 仪器示值 SD                 |
| 23                       |          | $u(b_3)$    | 正态分布 | 602.92           | 0.98         | 仪器示值 SD                 |
| 24                       |          | $u(b_4)$    | 正态分布 | 440.51           | 0.51         | 仪器示值 SD                 |
| 25                       |          | $u(b_5)$    | 正态分布 | 125.19           | 0.40         | 仪器示值 SD                 |
| 26                       |          | u(bb)       | 矩形分布 | $\boldsymbol{0}$ | 0.18         | xCO <sub>2</sub> 场均匀性评估 |

# 2.3 建立函数模型

1)  $xCO<sub>2</sub>(s)$ 的获得

(2)式中的标准值来自某一校准点下走航式 *p*CO2 分析仪测量的一组结果 的算术平均值。该组中每个测量结果可由下式计算。

$$
xCO2(s) = a + b \times xCO2(s')
$$
 (3)

式中:

 $xCO_2(s)$ 为经修正后每个测量结果的读数。

a为 t 时刻下标准器自校后各点测量结果与标准物质标称值进行线性拟合后 得到标准曲线的截距;

b为上述标准曲线的斜率;

 $xCO<sub>2</sub>(s')$ 为每个测量结果的实测读数。

t 时刻下标准器某个自校点测量结果为 t1(首次自校)与 t2(末次自校)时刻 两次自校结果线性拟合后内插值。即:

$$
sCO2(1t) = c + d \times sCO2(1t')
$$
 (4)

式中:

sCO<sub>2</sub>(1t)为经修正后 t 时刻下自校点 1 的测量结果。

c为 t1 与 t2 时刻下自校点 1 两次测量结果与时间进行线性拟合后得到标准曲 线的截距;

d为上述标准曲线的斜率;

 $sCO<sub>2</sub>(1t')$ 为 $t$  时刻自校点 1 的实测读数。

2)  $x \text{CO}_2(b)$ 的获得

以上述获得的系列xCO<sub>2</sub>(s)为 Y, 以被校仪器实测为 X, 进行线性拟合得到 标准曲线。将被校仪器实测值带入标准曲线,计算得到校准后的示值,即xCO<sub>2</sub>(b)。

$$
xCO2(b) = e + f \times xCO2(s')
$$
 (5)

式中:

xCO<sub>2</sub>(b)为经校准后被校仪器的测量结果。

e为标准曲线的截距;

f 为标准曲线的斜率;

 $xCO<sub>2</sub>(s')$ 为被校仪器实测值。

3)示值误差的获得

按照式 1 求算示值误差。

#### 3 MCM 传播及输出

采用 Crystal-Ball 软件进行数据模拟预测, 依据 JJF 1059.2 中规定, 试验次 数选择 106 ,可为输出量提供 95%包含区间。按照 2.2 所述定义各输入量,并将 表 1 信息输入;按照 2.3 描述的函数关系,建立输入量与输出量间的联系,输入  $\Delta x$ CO<sub>2</sub>的计算结果表达并定义为预测值。运行模拟程序,程序根据输入量及其分 布信息,进行 106 次随机模拟试验。最后给出预测值的结果,包含经过模拟得出 的预测值的最优分布,及期望值和标准差,此标准差即为结果的标准不确定度。 4 结果

通过模拟计算,各校准点示值误差的最优拟合分布均为"正态分布"(图 1), 标准不确定度由模拟计算结果给出(图 2)。取扩展因子 *k*=2,不确定度结果汇总 见表 2。

| $\blacksquare$ $\blacksquare$ $\times$<br>○ 預測: 示值误差 |                                   |              |    |                                                 |  |  |  |
|------------------------------------------------------|-----------------------------------|--------------|----|-------------------------------------------------|--|--|--|
| 编辑(E) 查看(V) 预测(F)<br>首选项(P) 帮助(H)                    |                                   |              |    |                                                 |  |  |  |
|                                                      | 1,000,000次试验<br>拟合优度视图<br>MCMID28 |              |    |                                                 |  |  |  |
| 排名依据: Anderson-Darling 检验                            |                                   |              |    |                                                 |  |  |  |
|                                                      | 分布                                | A-D 检验       | P值 | 参数                                              |  |  |  |
| ▶                                                    | 屁态                                | .6943        |    | 0.068 平均值 = 72.54,标准偏差 = 2.23                   |  |  |  |
|                                                      | 对数正态                              | .6962        |    | 0.037 位置 =-29,739.07,平均值 =72.54,标准偏差 =2.23      |  |  |  |
|                                                      | Beta                              | 2.3233       |    | --- 最小值 = 40.91,最大值 = 104.17,Alpha=100,Beta=100 |  |  |  |
|                                                      | Gamma                             | 214.4033     |    | 0.000 位置=40.51,标度=0.16,形状=204.71076             |  |  |  |
|                                                      | Weibull                           | 218,9166     |    | 0.000 位置 = 65.30,标度 = 8.04,形状 = 3.60554         |  |  |  |
|                                                      | 逻辑                                | 713.3552     |    | 0.000 平均值=72.54,标度=1.28                         |  |  |  |
|                                                      | 最小极值                              | 11,802.7346  |    | 0.000 最可能值=73.66,标度=2.23                        |  |  |  |
|                                                      | 最大极值                              | 11,831,1800  |    | 0.000 最可能值=71.43,标度=2.23                        |  |  |  |
|                                                      | 学生 T                              | 21.641.4137  |    | -- 中点=72.54,标度=0.93,自由度=1                       |  |  |  |
|                                                      | BetaPERT                          | 83.399.4234  |    | --- 最小值=62.31,最可能值=72.30,最大值=84.14              |  |  |  |
|                                                      | 三角                                | 91,555,8201  |    | --- 最小值=62.31,最可能值=72.30,最大值=84.14              |  |  |  |
|                                                      | 均匀                                | 194,627.3791 |    | 0.000 最小值=62.32,最大值=84.13                       |  |  |  |
|                                                      | Pareto                            | 292.972.2561 |    | --- 位置 =62.32,形状 =6.60527                       |  |  |  |
|                                                      | 指数                                | 431,645.9977 |    | 0.000 比率=0.01                                   |  |  |  |
|                                                      |                                   |              |    |                                                 |  |  |  |
|                                                      |                                   |              |    |                                                 |  |  |  |
|                                                      |                                   |              |    |                                                 |  |  |  |
|                                                      |                                   |              |    |                                                 |  |  |  |
|                                                      |                                   |              |    |                                                 |  |  |  |
|                                                      |                                   |              |    |                                                 |  |  |  |
|                                                      |                                   |              |    |                                                 |  |  |  |
|                                                      |                                   |              |    |                                                 |  |  |  |

图 1 分布拟合优度结果

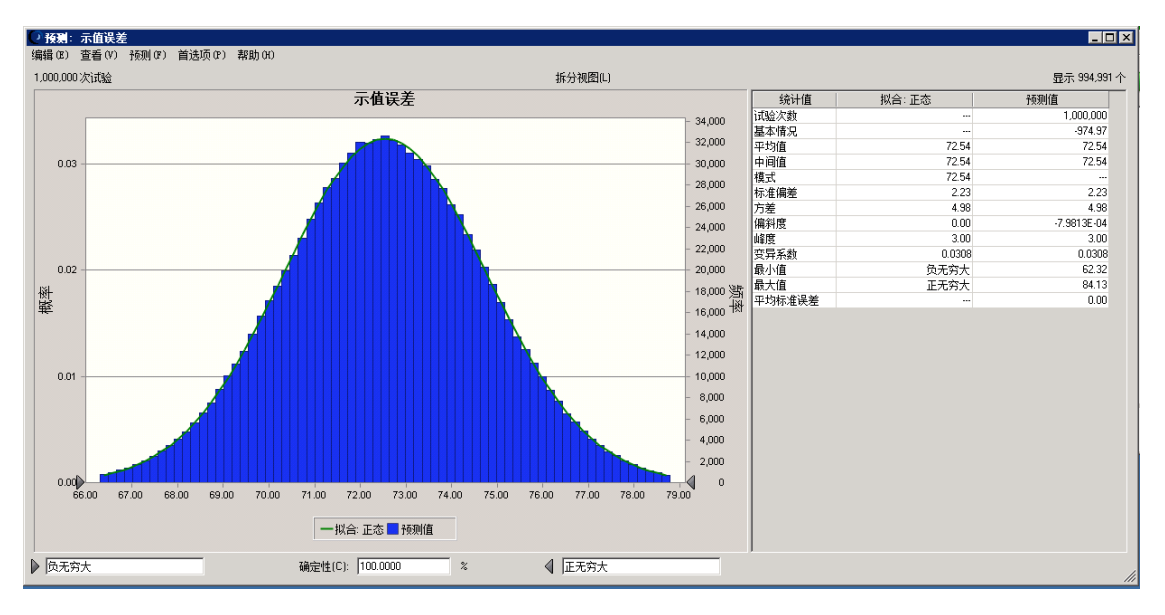

图 2 模拟频率图及统计结果

|                | 标准值        | 标准不确定度     | 扩展不确定度 (k=2) |  |
|----------------|------------|------------|--------------|--|
| 序号             | (umol/mol) | (umol/mol) | (umol/mol)   |  |
|                | 991.32     | 2.23       | 4.5          |  |
| $\overline{2}$ | 807.16     | 2.23       | 4.5          |  |
| 3              | 560.60     | 2.23       | 4.5          |  |
| 4              | 405.84     | 2.23       | 4.5          |  |
|                | 109.60     | 2.23       | 4.5          |  |

表 2 不确定度结果汇总